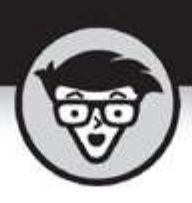

# Facebook Marketing

6th Edition

by Stephanie Diamond and John Haydon

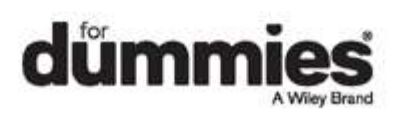

# **Table of Contents**

#### **[Cover](file:///C:/temp/calibre_c3tjzx/jh4tsi_pdf_out/OPS/cover.xhtml)**

### **Introduction**

About This Book

Foolish Assumptions

Icons Used in This Book

Beyond the Book

Where to Go from Here

### **Part 1: Getting Started with Facebook Marketing**

#### **Chapter 1: Marketing in the Age of Facebook**

What Is Facebook, and Why Is It So Popular?

Understanding the Marketing Potential of Facebook

Understanding Why Your Business Needs a Facebook Page

#### **Chapter 2: Researching and Understanding Your Target Audience**

Defining Your Target Audience

Researching Target Audiences with Facebook's Ads Manager

Discovering How Many Customers Use Facebook

#### **Chapter 3: Developing a Facebook Marketing Plan**

Understanding the Power of Word of Mouth on Facebook Understanding What to Include in Your Marketing Plan Developing Your Value Proposition Understanding Your Audience **Defining Your Marketing Goals** Developing Your Content Strategy Encouraging Audience Engagement Monitoring and Reporting Page Activity

**Integrating Your Online and Offline Campaigns** 

#### **Part 2: Building Your Facebook Presence**

#### **Chapter 4: Getting Started with a Facebook Page**

Understanding the Differences among Pages, Timelines, and **Groups** 

Understanding the Anatomy of a Facebook Page

Creating a Facebook Page from Scratch

Adding More Information about Your Business

Adding Tabs to and Removing Tabs from a Facebook Page

Adding Page Administrators

Getting the Most from Facebook Marketing Resources

Understanding Facebook's Terms and Conditions

#### **Chapter 5: Configuring Admin Settings for Your Page**

Configuring Your Page for Maximum Engagement

Allowing Threaded Comments on Your Page Updates

Limiting Who Can See Your Page Content

Configuring Profanity and Moderation Settings

Posting as a Page versus Posting as a Profile

Engaging Fans with Your Mobile Phone

#### **Chapter 6: Enhancing Your Facebook Page with Applications**

Understanding Facebook Applications

Yeah, There's an App for That — But Where?

Using Third-Party Custom Facebook Page Tab Services

Choosing E-Commerce Applications for Your Page

**Granting Access to Applications** 

Configuring Tabs on Your Facebook Page

Creating Custom Facebook Tabs with HTML

#### **Part 3: Engaging with Your Customers and Prospects on Facebook**

#### **Chapter 7: Creating a Remarkable Presence on Facebook with Content Marketing**

Understanding How Content Marketing Works on Facebook

Defining Your Posting Goals

Getting Fans Engaged

Saving Time Creating Visual Content

Understanding the Importance of Video Content for Marketing

#### **Chapter 8: Growing Your Facebook Page's Fan Base**

Mapping a Launch Strategy for Your Facebook Page

Fostering a Sense of Enchantment on Your Facebook Page

Preparing Your Facebook Page for Launch

Enhancing Your Facebook Page with Content before Launch

Adding a Compelling Reason for Users to Like Your Page

Making Your Facebook Page Easy to Find in Search Engines

Networking with Friends to Launch Your Facebook Page

Leveraging Existing Marketing Assets to Launch Your Facebook Page

Promoting Your Facebook Page in Your Store

Promoting Your Facebook Page by Using Facebook Ads

Promoting Your Facebook Page by Using an Integrated Approach

#### **Chapter 9: Engaging Your Facebook Fans**

Understanding What Engagement Really Means

Measuring Engagement with Facebook Insights

Getting Tactical with Engagement on Your Facebook Page

Getting Notifications about Facebook Users' Activity

Viewing Your Facebook Page's Notifications and Activity Log Responding to Comments and Posts Running Facebook Contests

### **Chapter 10: Improving Your Marketing Strategy with Facebook Insights**

Getting Analytical with Facebook Insights Using Facebook Insights Exploring Facebook Page Insights Understanding the Overview Report Promoting Your Message by Using the Promotions Report Understanding Your Followers with the Followers Report Using the Likes Report for Smarter Fan Acquisition Reaching Fans with the Reach Report Delving into Engagement with the Page Views Report Using the Page Previews Report to Evaluate Interactions Monitoring Actions on Page Report Evaluating Posts with the Posts Report Evaluating Events with the Events Report Monitoring Engagement with the Video Insights Report Viewing Demographics with the People Report Reviewing the Local Report to Learn about Activity Nearby Using the Shop Report to Evaluate Sales Unlocking Engagement with the Messages Report Exporting Insights Data Using Third-Party Analytics **Part 4: Marketing beyond the Facebook Page**

# **Chapter 11: Using Facebook Advertising to Promote Your Business**

Introducing Facebook Ads Creating Winning Ads Devising a Landing-Page Strategy for Your Ads Creating a Facebook Ad Creating Boosted Posts

Creating Multiple Campaigns

Managing and Measuring Your Ad Campaigns with Ads Manager

Understanding Other Facebook Ads Manager Features

#### **Chapter 12: Using Facebook Offers to Sell Products and Services**

Understanding Facebook Offers

Creating an Offer for Your Page

Getting the Most from Your Offer

Promoting Your Offer

#### **Chapter 13: Using Facebook Groups and Events for Your Business**

Discovering Facebook Groups

Understanding How Facebook Groups Fit in with Your Business

Using Facebook Groups

Creating Your Own Facebook Group

Using Facebook Events to Promote Your Business

#### **Chapter 14: Integrating Facebook into Your Other Marketing Channels**

Making Facebook Part of Your Marketing Mix

Promoting Your Facebook Presence Offline

**Optimizing Your Page for Search Results** 

Integrating Instagram into Your Other Marketing Channels

Getting Inside Your Customers' Heads

#### **Chapter 15: Integrating Facebook Features into Your Website with Social Plugins**

Extending the Facebook Experience with Social Plugins **Adding Plug-In Code to Your Website** Integrating Facebook Insights into Your Social Plugins Adding Comments to Your Website Sharing Embedded Comments to Your Website Creating More Reach with the Embedded Posts Plug-In Displaying Embedded Videos from Facebook

Getting More Visibility with the Like Button

Sharing Pages Using the Page Plugin

Quote Plugin

Save Button

Allowing for Private Sharing with the Send Button

Allowing for Public Sharing with the Share Button

#### **Chapter 16: Stepping Up Your Customer Engagement**

Using Facebook Messenger to Communicate with Customers

Developing a Better Customer Experience

Getting Started with Facebook Live

Creating Broadcasts That Connect with Customers

#### **Part 5: The Part of Tens**

#### **Chapter 17: Ten Common Facebook Marketing Mistakes (and How to Avoid Them)**

Think Like a Traditional Marketer

Use a Profile to Market Your Business

Use a Group to Market Your Business

Post with Shortened URLs

Wing It

Post at Bad Times

Be Pushy

Sell Too Little

**Post Lengthy Updates** 

Ignore Comments

#### **Chapter 18: Ten Business Tips for Facebook**

Understand That Business Is Personal Don't Drink and Facebook Keep Things Clean and Civilized Be Careful Friending Strangers Dress Up Your Page with Applications Respect the News Feed

Don't Be Afraid to Ignore People Deal with Your Irate Users Don't Forget Birthday Greetings **Maintain Your Privacy** 

## **Chapter 19: Ten (Okay, Eight) Factors for Long-Term Facebook Marketing Success**

Know the Language, Eat the Food

Understand Why People Share

**Be Useful and Helpful** 

Listen to Your Fans

Consistently Participate

**Appreciate and Recognize Your Fans** 

Measure and Monitor

**Be Fearless and Creative** 

#### **About the Author**

Stephanie's Dedication

Stephanie's Acknowledgments

#### **Connect with Dummies**

**Index**

**End User License Agreement**